Title

frame pwf — Display name of current (working) frame

Description Menu Syntax Remarks and examples Stored results Also see

### Description

frame pwf displays the name of the current frame, also known as the working frame. frame by itself and pwf (print working frame) by itself are synonyms for frame pwf.

### Menu

Data > Frames Manager

## Syntax

frame pwf

frame

pwf

collect is allowed with frame pwf; see [U] 11.1.10 Prefix commands.

## **Remarks and examples**

#### stata.com

You can type any of frame pwf, frame, or pwf to see what the current (working) frame is.

```
. sysuse auto
(1978 automobile data)
```

- . frame pwf (current frame is **default**)
- . frame create cars

```
. frame change cars
```

```
. pwf
```

```
(current frame is cars)
```

# **Stored results**

frame pwf stores the following in r():

Macros

r(currentframe) name of current (working) frame

## Also see

- [D] frames intro Introduction to frames
- [D] **frames** Data frames

Stata, Stata Press, and Mata are registered trademarks of StataCorp LLC. Stata and Stata Press are registered trademarks with the World Intellectual Property Organization of the United Nations. Other brand and product names are registered trademarks or trademarks of their respective companies. Copyright © 1985–2023 StataCorp LLC, College Station, TX, USA. All rights reserved.

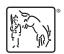